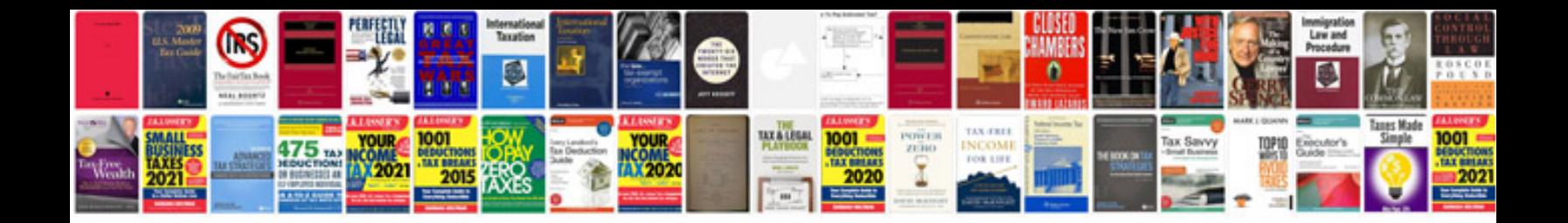

Como transformar em word

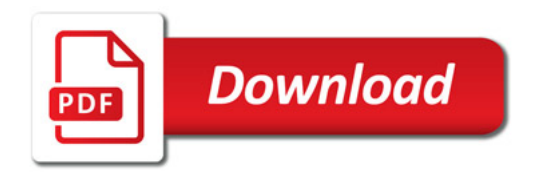

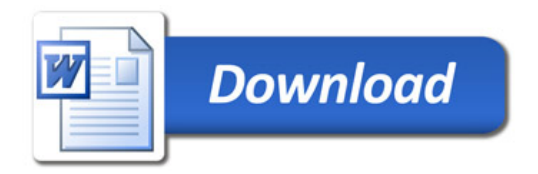